## Homework 4 Comments

# Example

- 300 Integers
- 5 Integers per page
- 4 page buffers
- Partial Sort: Sort 20 integers at a time creating 15 sorted sequences (ceiling(300/20) = 15)
- First Merge Phase: Merge 3 sorted sequences into 1 creating 5 sorted sequences  $(ceiling(15/3) = 5)$
- Second Merge Phase: Merge 3 sorted sequences into 1 creating 2 sorted sequences  $(ceiling(5/3) = 2)$
- Third Merge Phase: Merge 3 sorted sequences into 1 creating 1 sorted sequence  $(ceiling(2/3) = 1)$

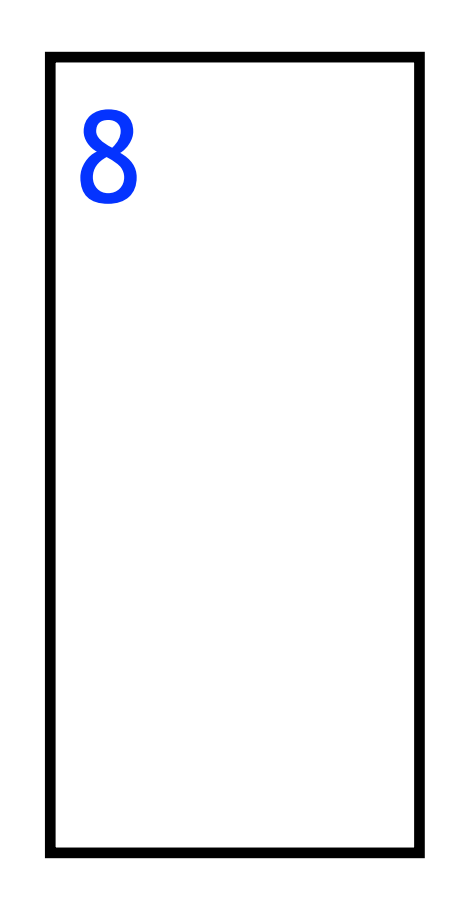

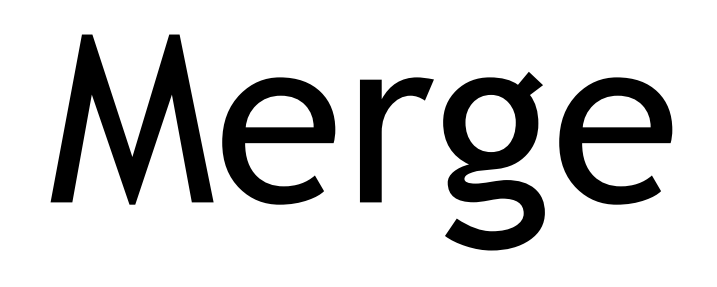

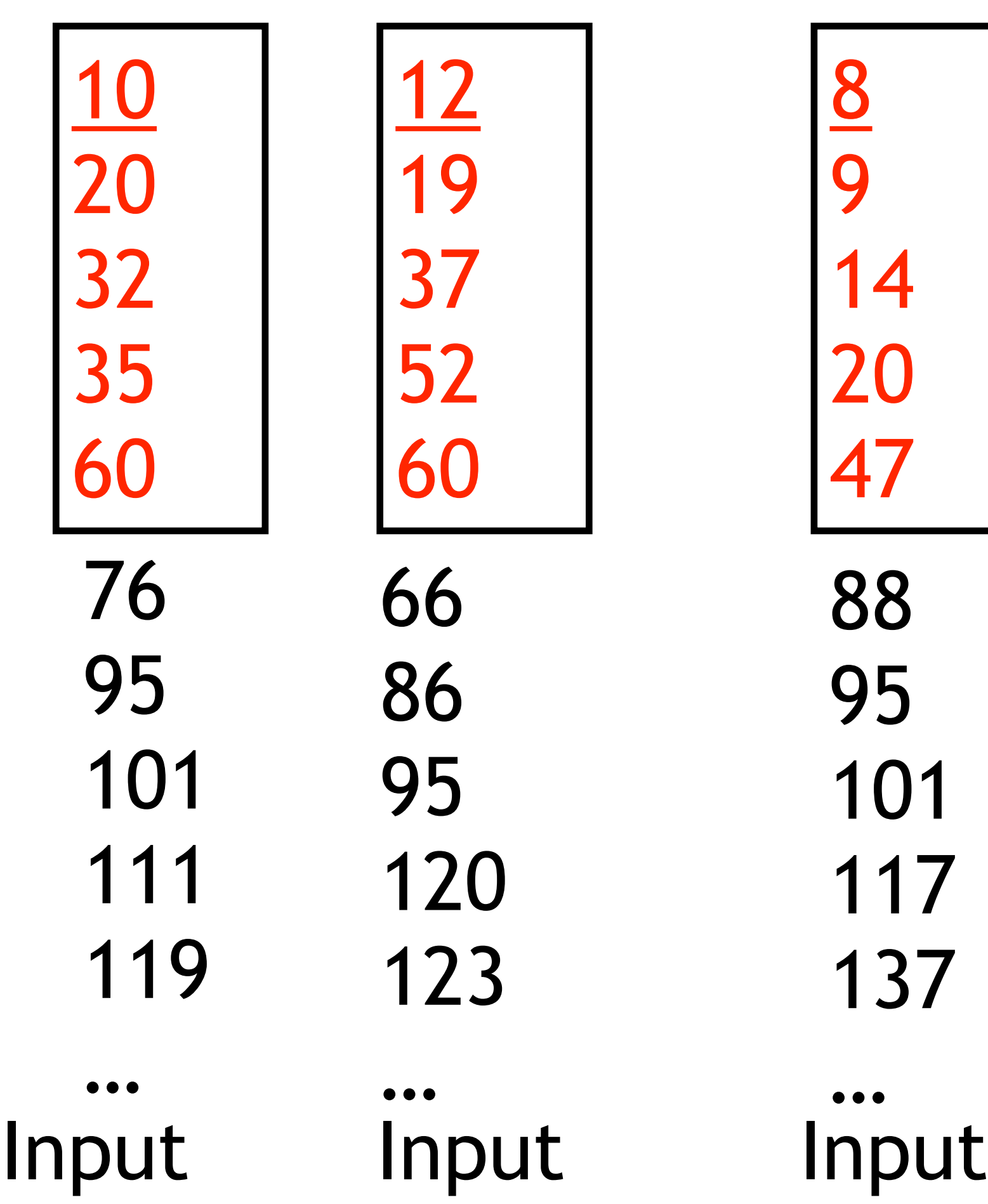

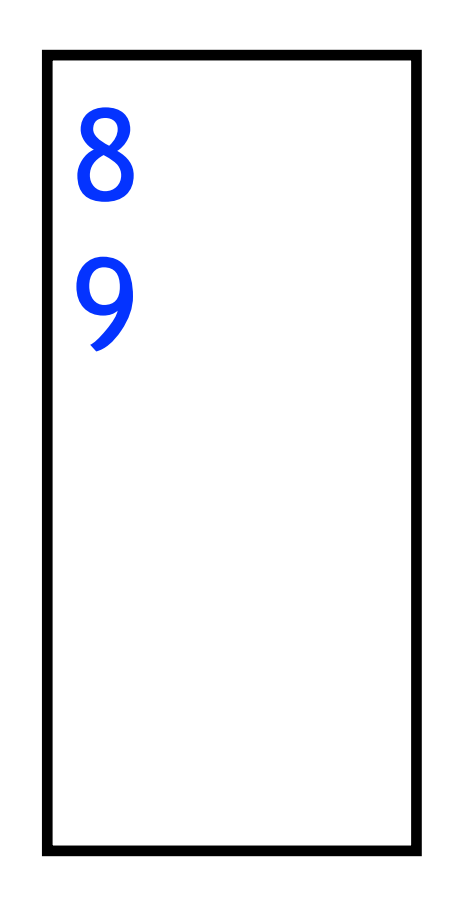

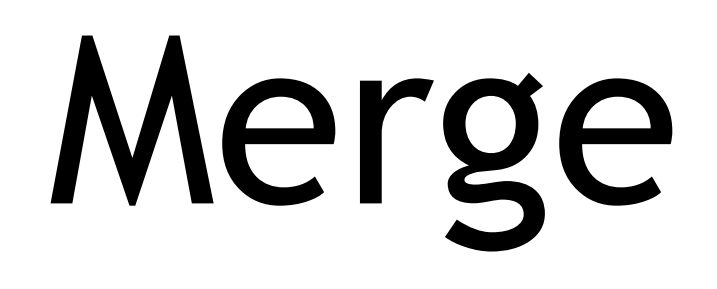

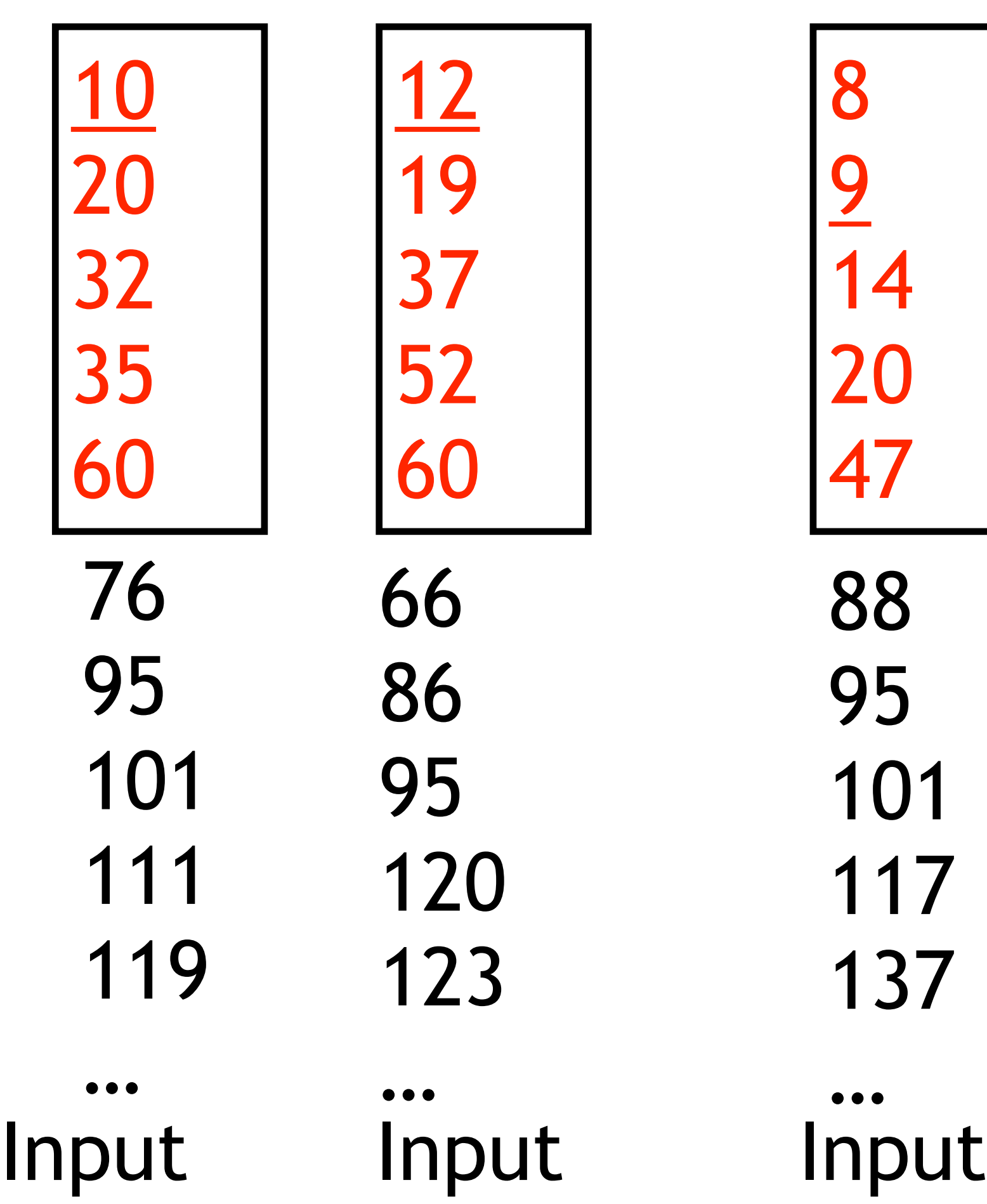

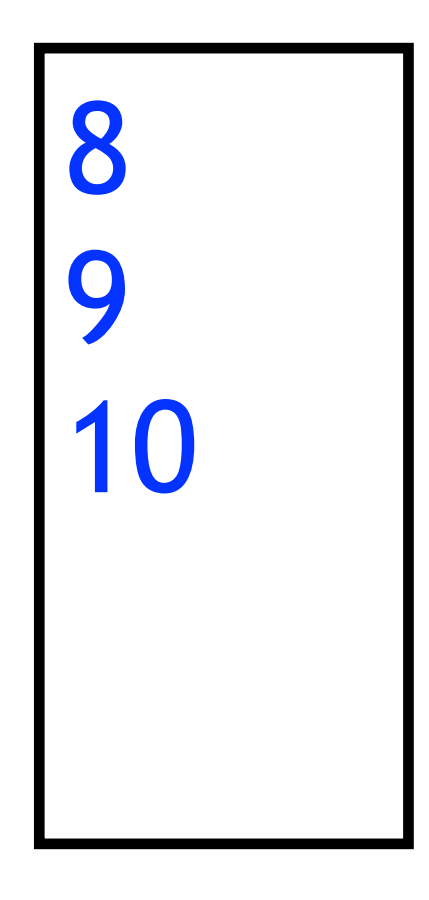

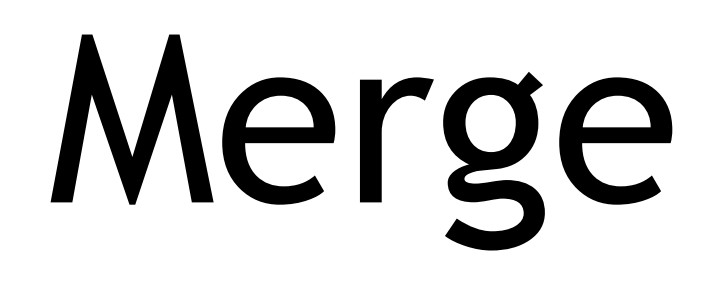

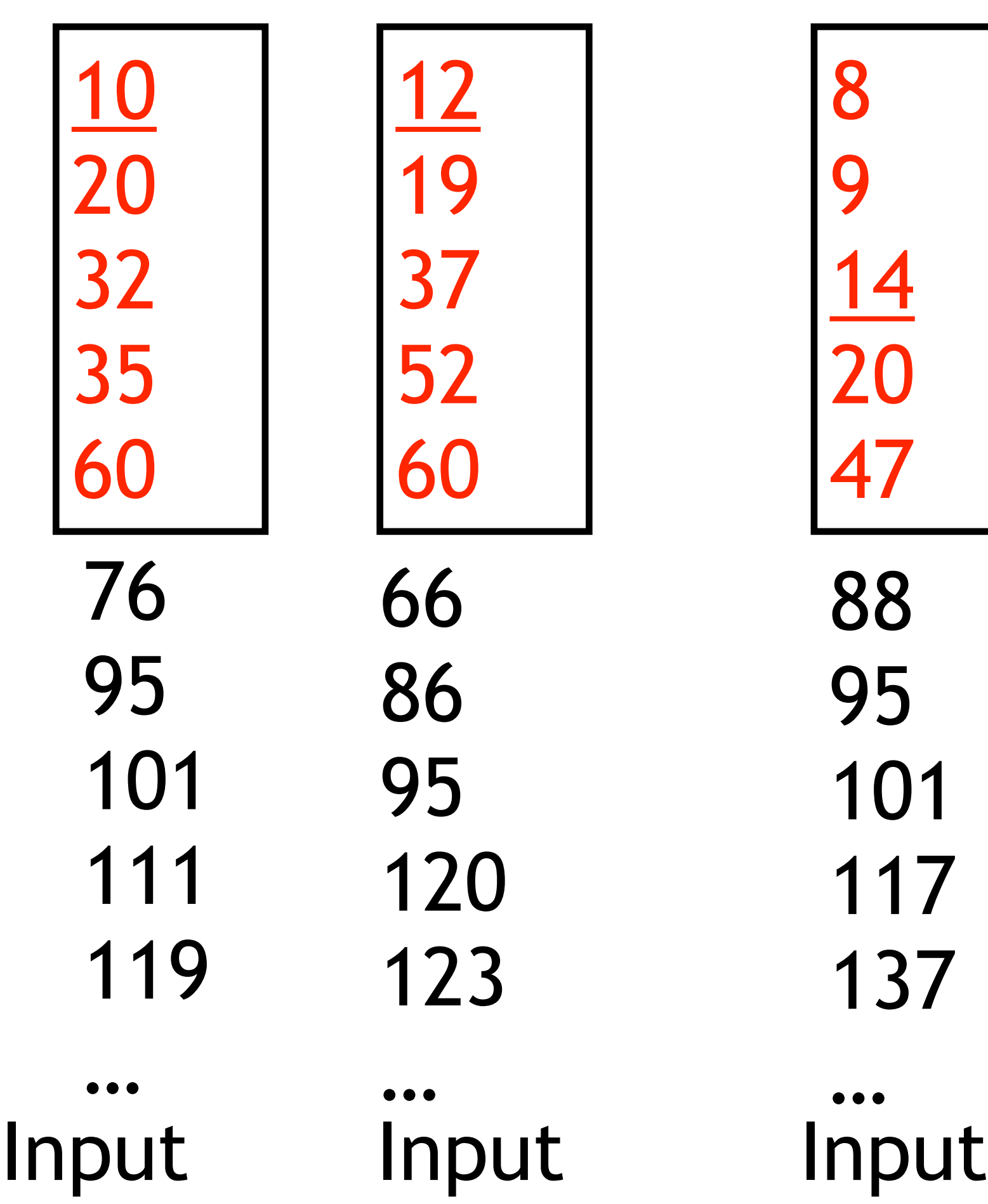

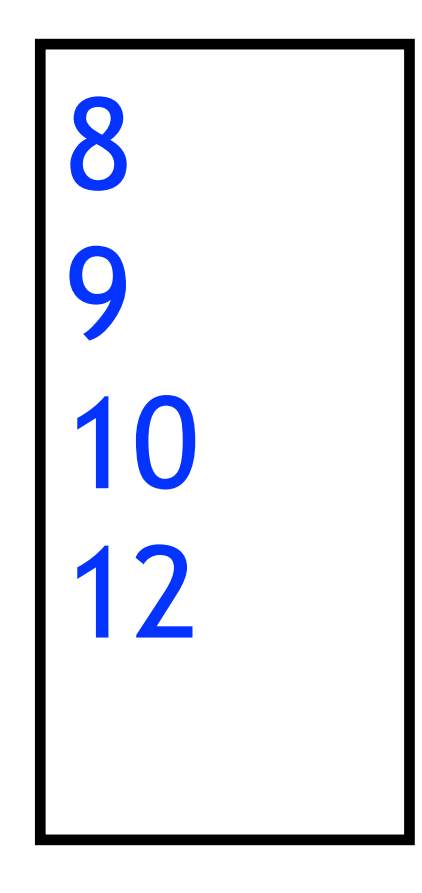

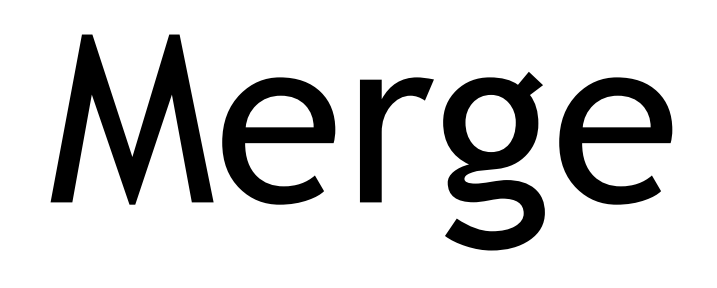

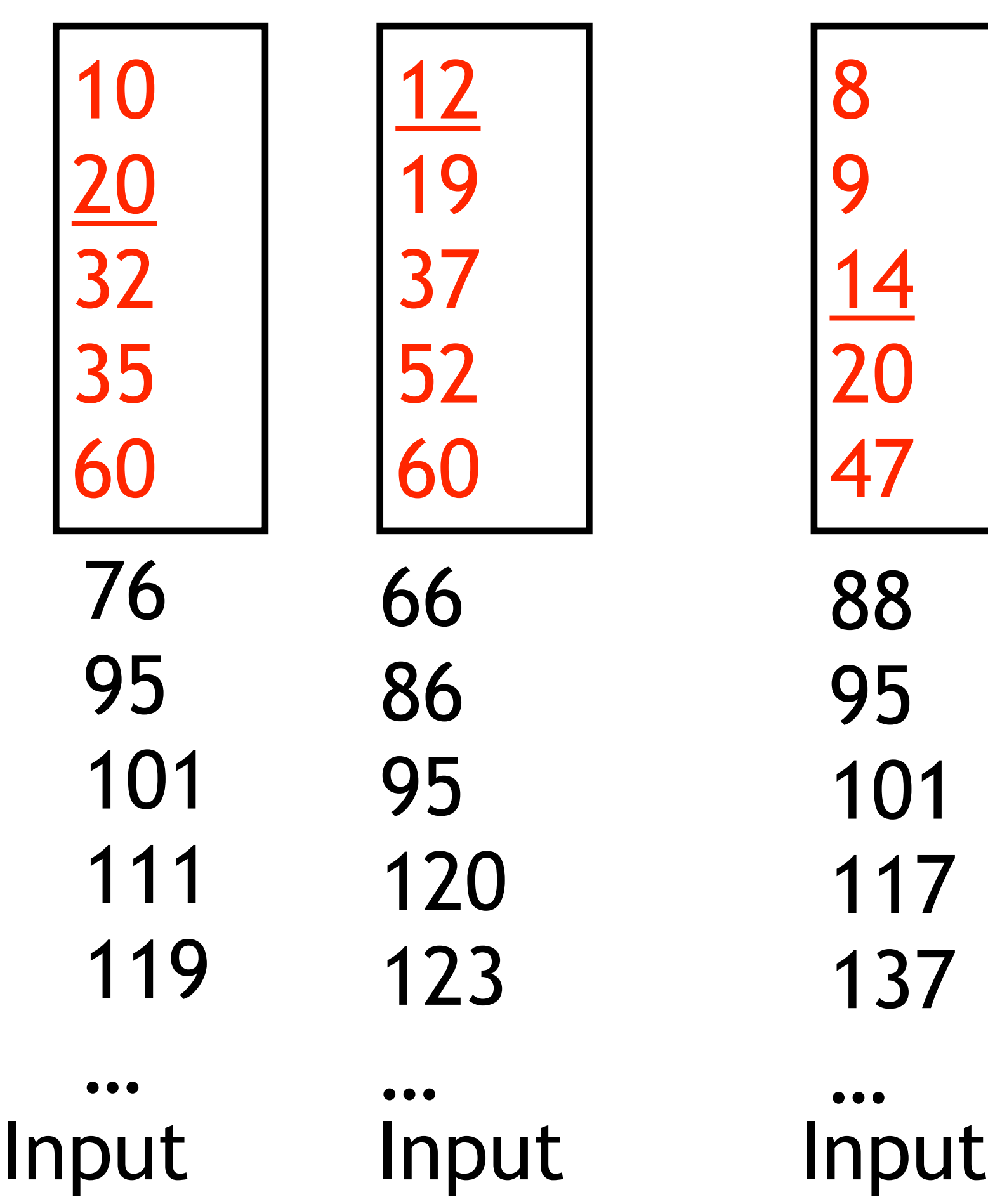

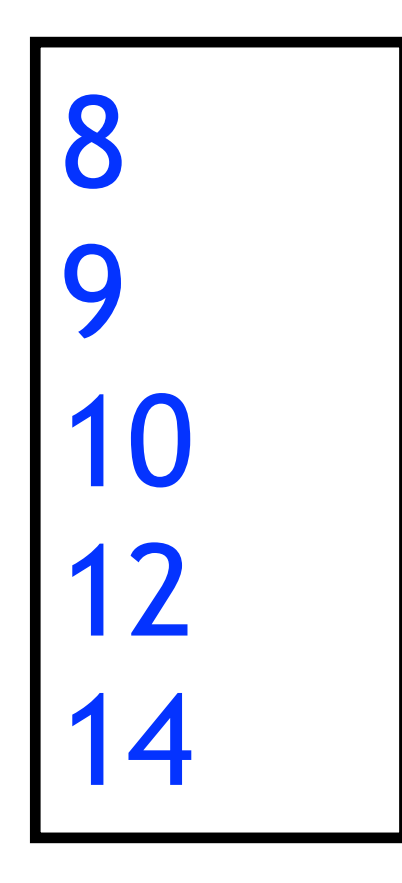

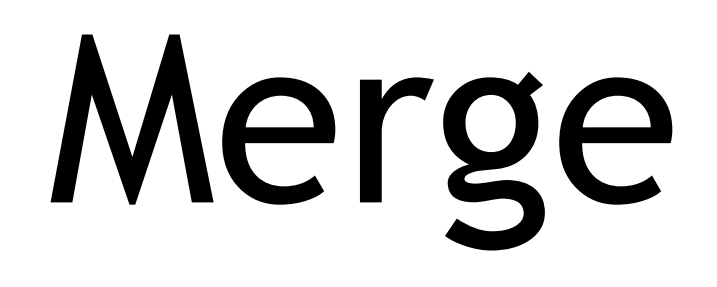

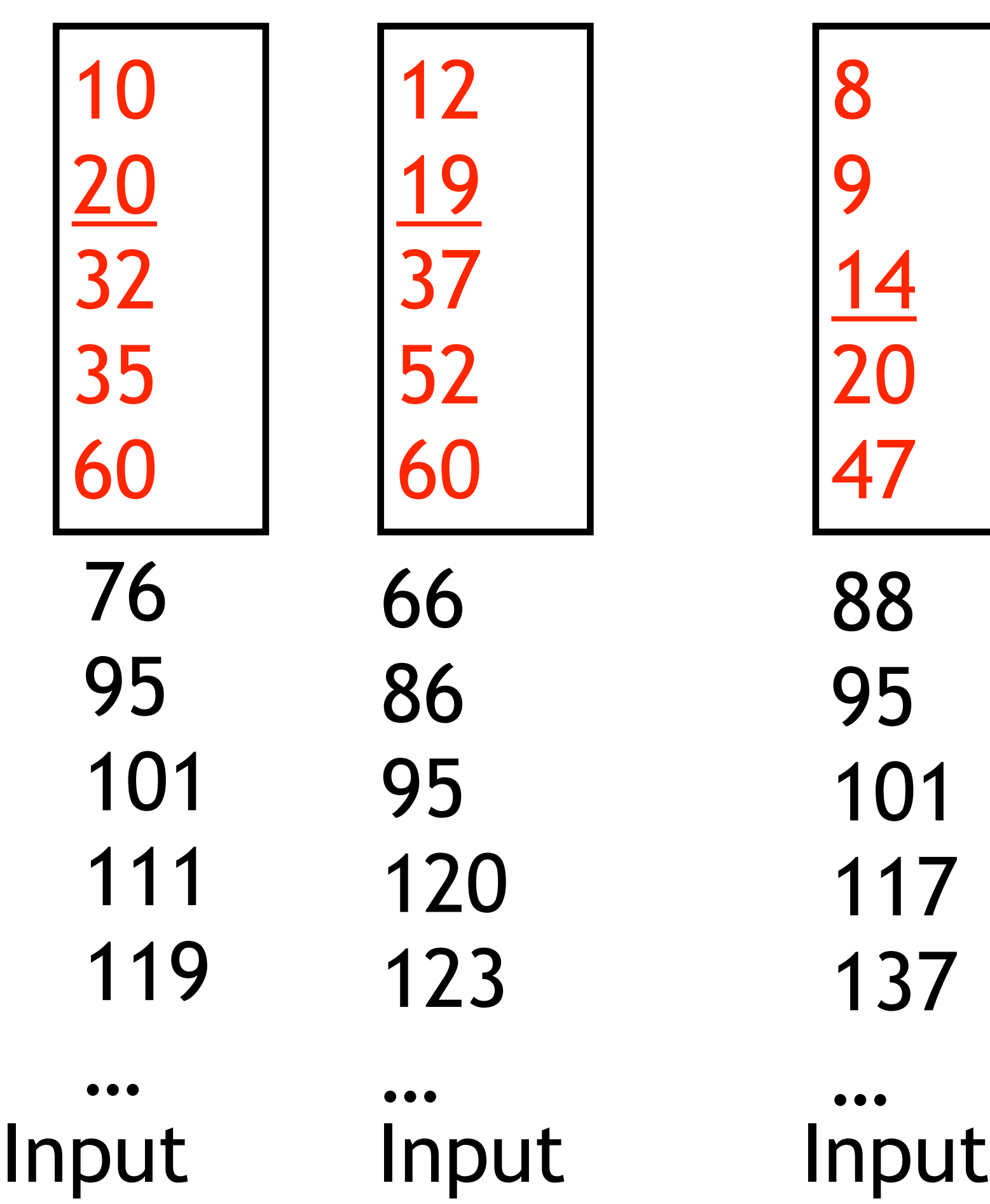

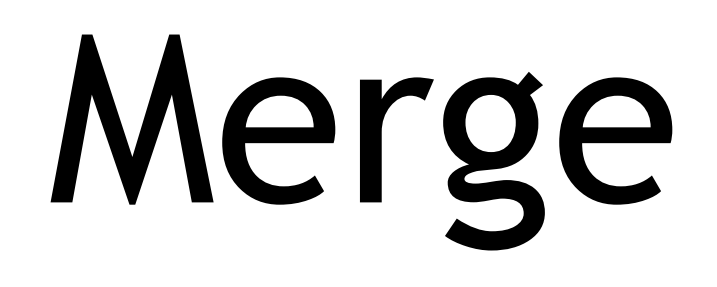

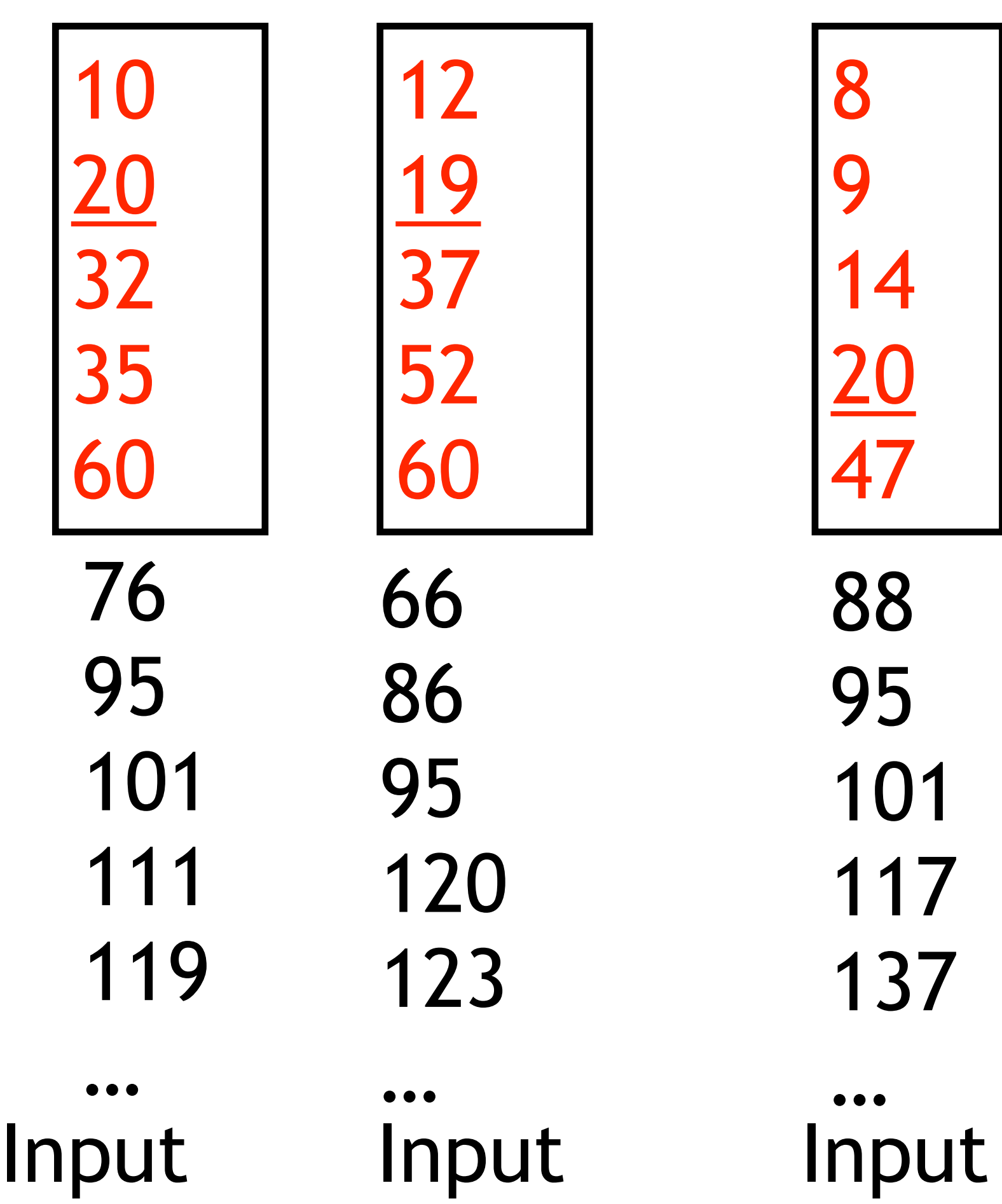

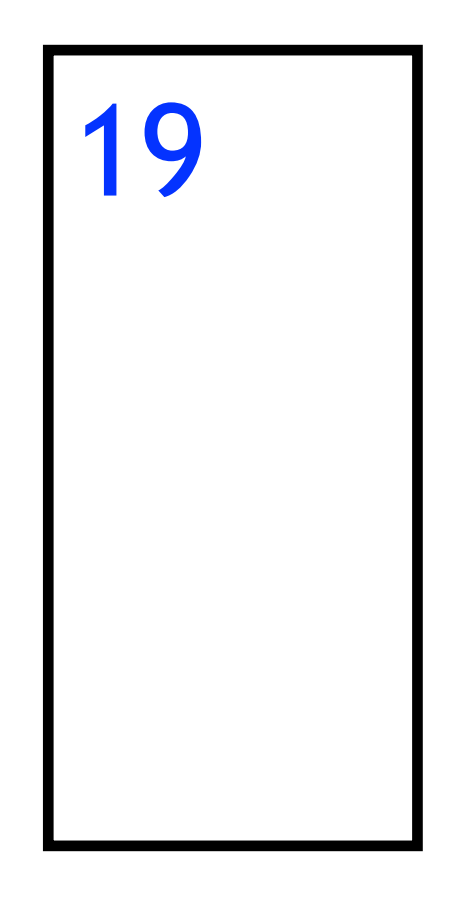

# Homework 4 Due Date Extension

• Saturday May 8